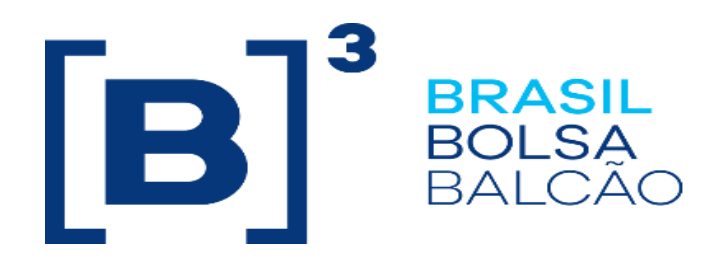

# **EntryPoint Drop Copy**

## **Certification Script**

**Version: 1.8 Last modified: 10/25/2022**

INFORMAÇÃO INTERNA – INTERNAL INFORMATION

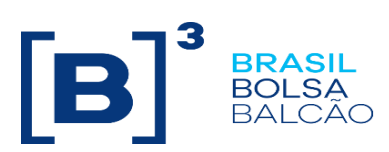

## **Contact**

Trading Certification

- o [tradingcertification@b3.com.br](mailto:tradingcertification@b3.com.br)
- $\circ$  55 11 2565-5023

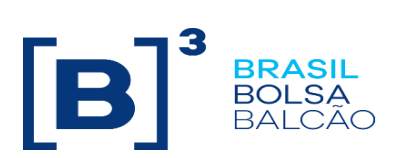

## **Content**

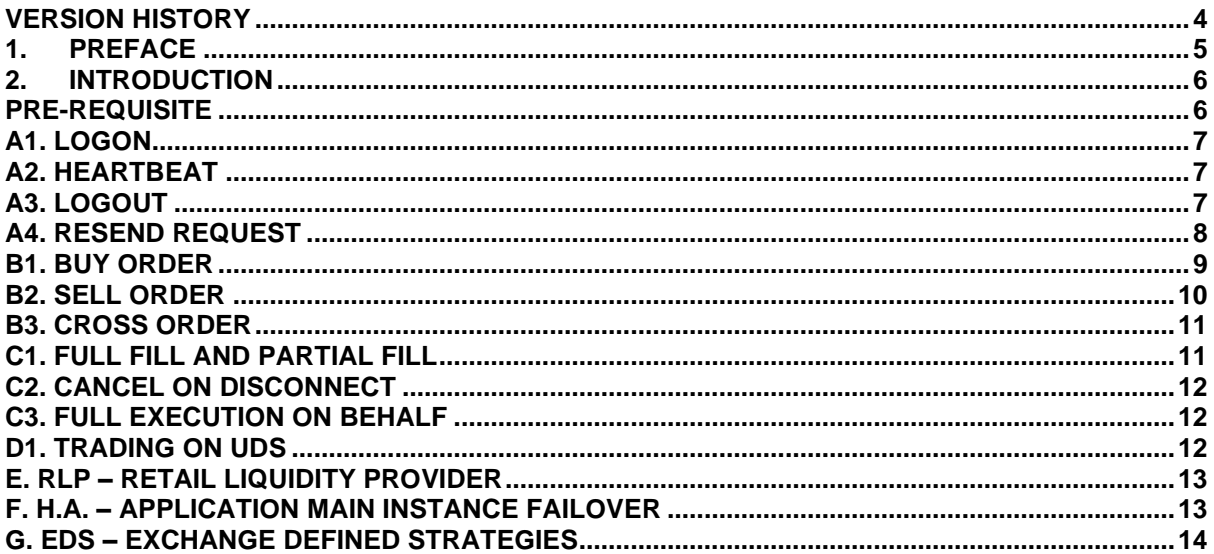

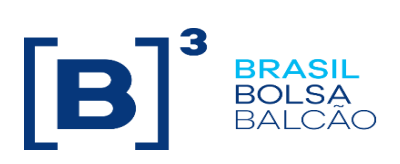

## <span id="page-3-0"></span>**Version History**

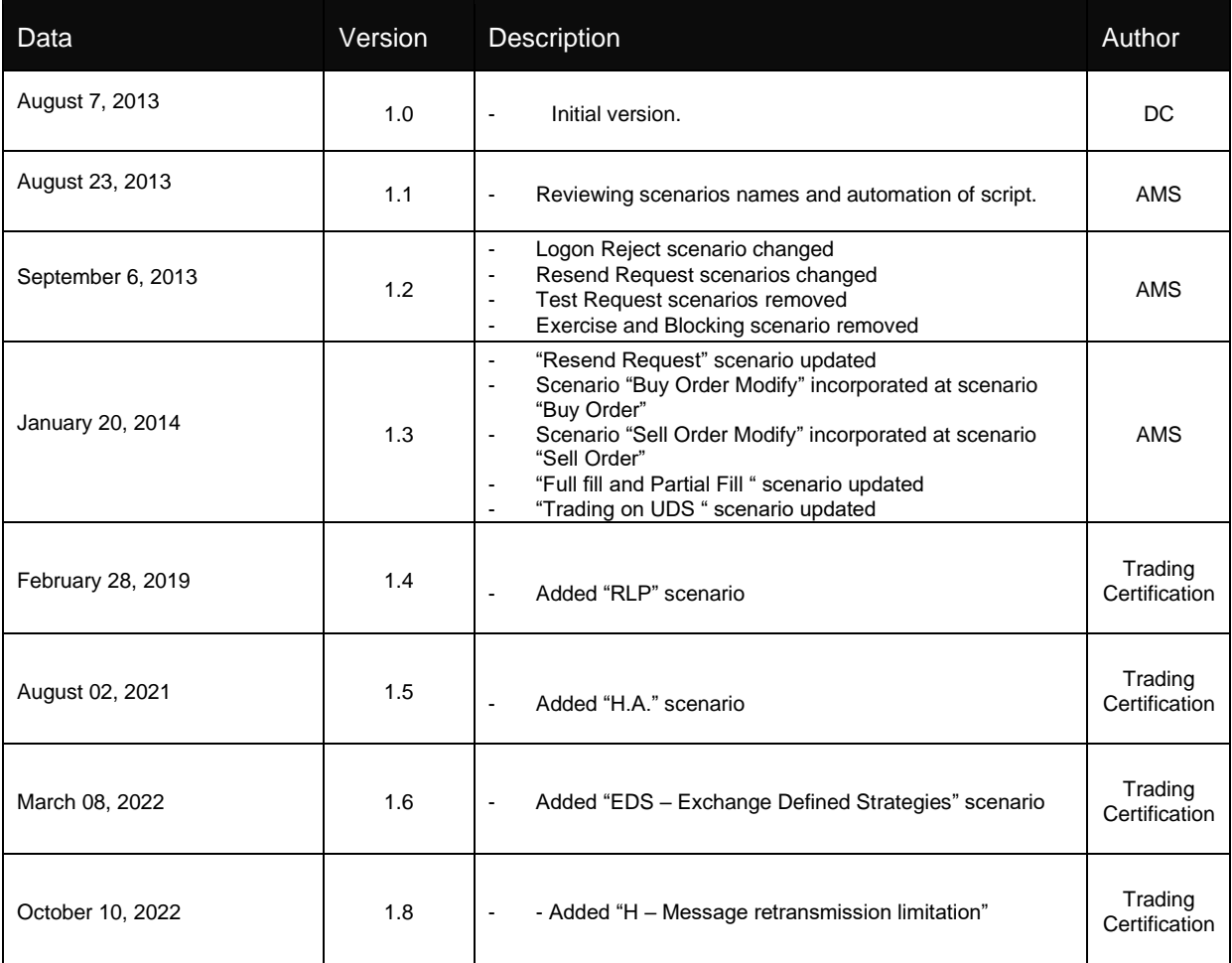

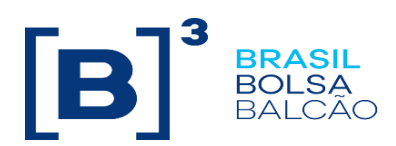

## <span id="page-4-0"></span>**1. Preface**

This document describes the series of tests that qualify a third-party institution to connect to B3 for the purpose of receiving Drop Copy for Derivatives and Equities segments using FIX4.4 (Financial Information exchange).

FIX is a technical specification for an electronic communication of trade-related messages. It is an open standard managed by members of FIX Protocol Limited. [\(www.fixprotocol.org\)](http://www.fixprotocol.org/)

This document outlines the certification process to receive Drop Copy through B3 EntryPoint and is provided for third-parties which need trading connectivity with B3.

To request copies of this document, please contact: tradingcertification@b3.com.br

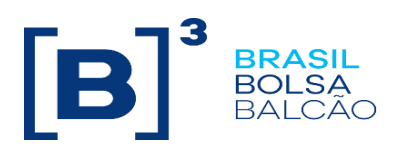

## <span id="page-5-0"></span>**2. Introduction**

The test scenarios will be executed sequentially, and each one will be available for 15 minutes, this way, the expected results can be verified and initially analyzed in case of failure.

#### <span id="page-5-1"></span>**Pre-requisite**

All FIX messages should follow the specification in "EntryPoint: Order Entry Messaging – Message Specification" and "EntryPoint: Order Entry Messaging - Messaging Guidelines" which are available on the B3 website at: [http://www.b3.com.br/en\\_us/solutions/platforms/puma-trading-system/for](http://www.b3.com.br/en_us/solutions/platforms/puma-trading-system/for-developers-and-vendors/entrypoint-order-entry/)[developers-and-vendors/entrypoint-order-entry/](http://www.b3.com.br/en_us/solutions/platforms/puma-trading-system/for-developers-and-vendors/entrypoint-order-entry/)

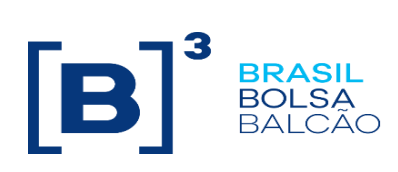

<span id="page-6-0"></span>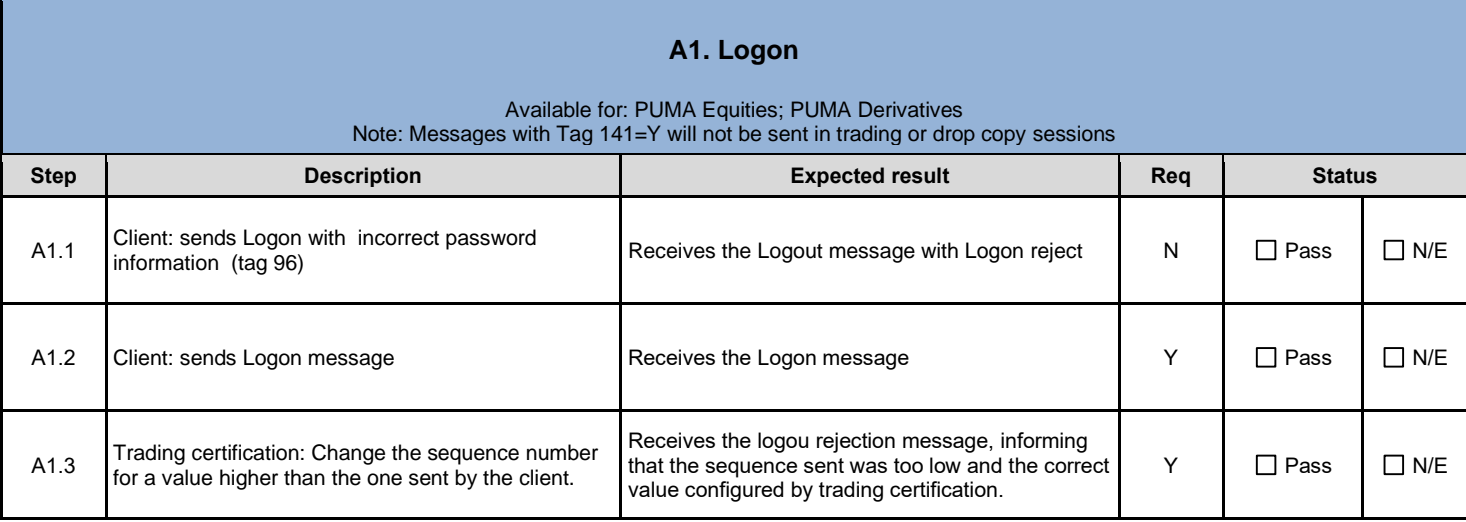

<span id="page-6-1"></span>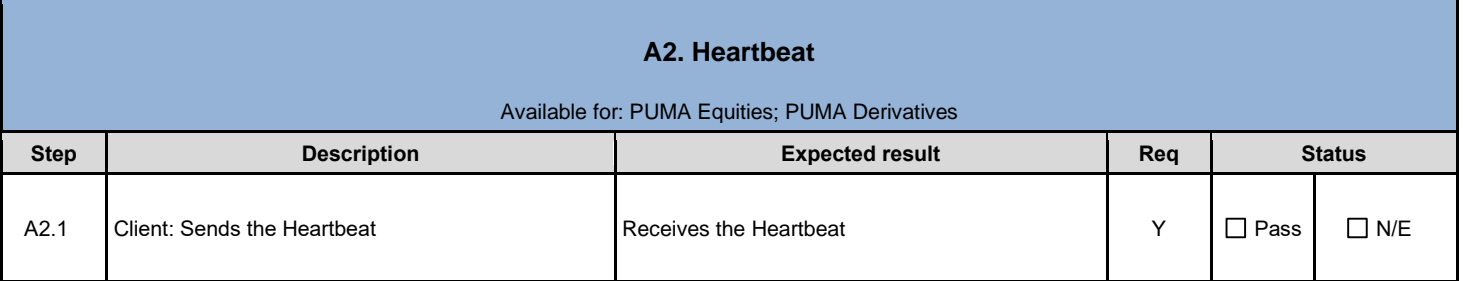

<span id="page-6-2"></span>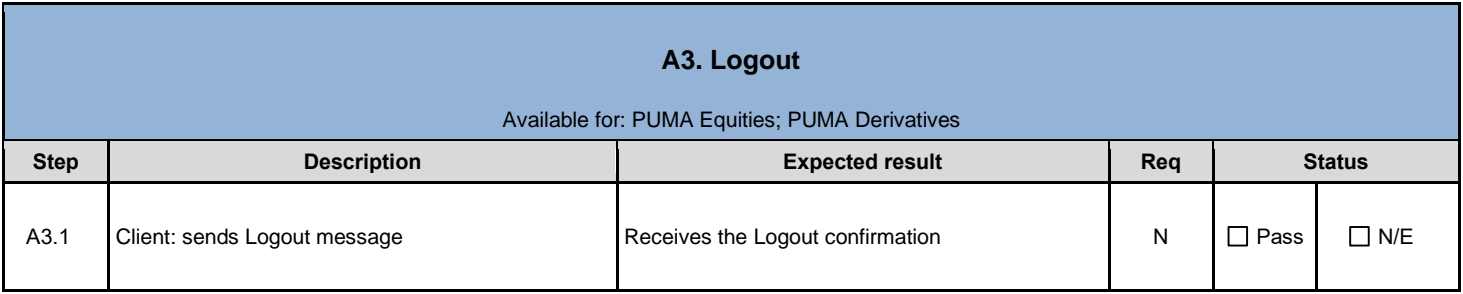

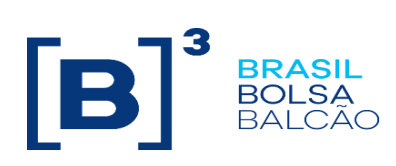

<span id="page-7-0"></span>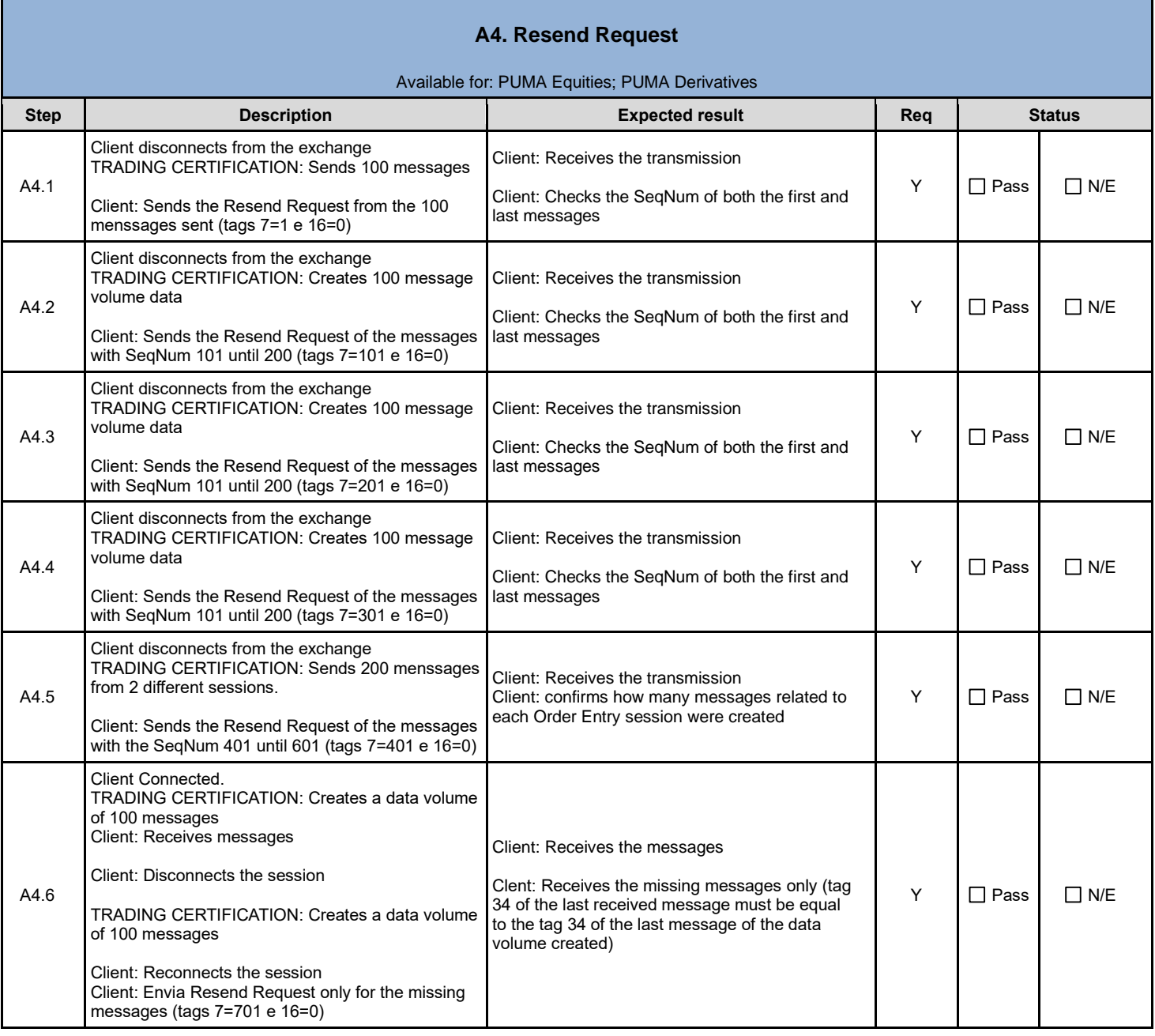

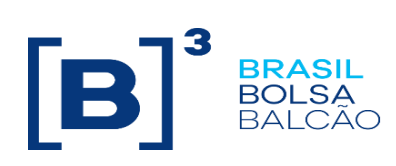

<span id="page-8-0"></span>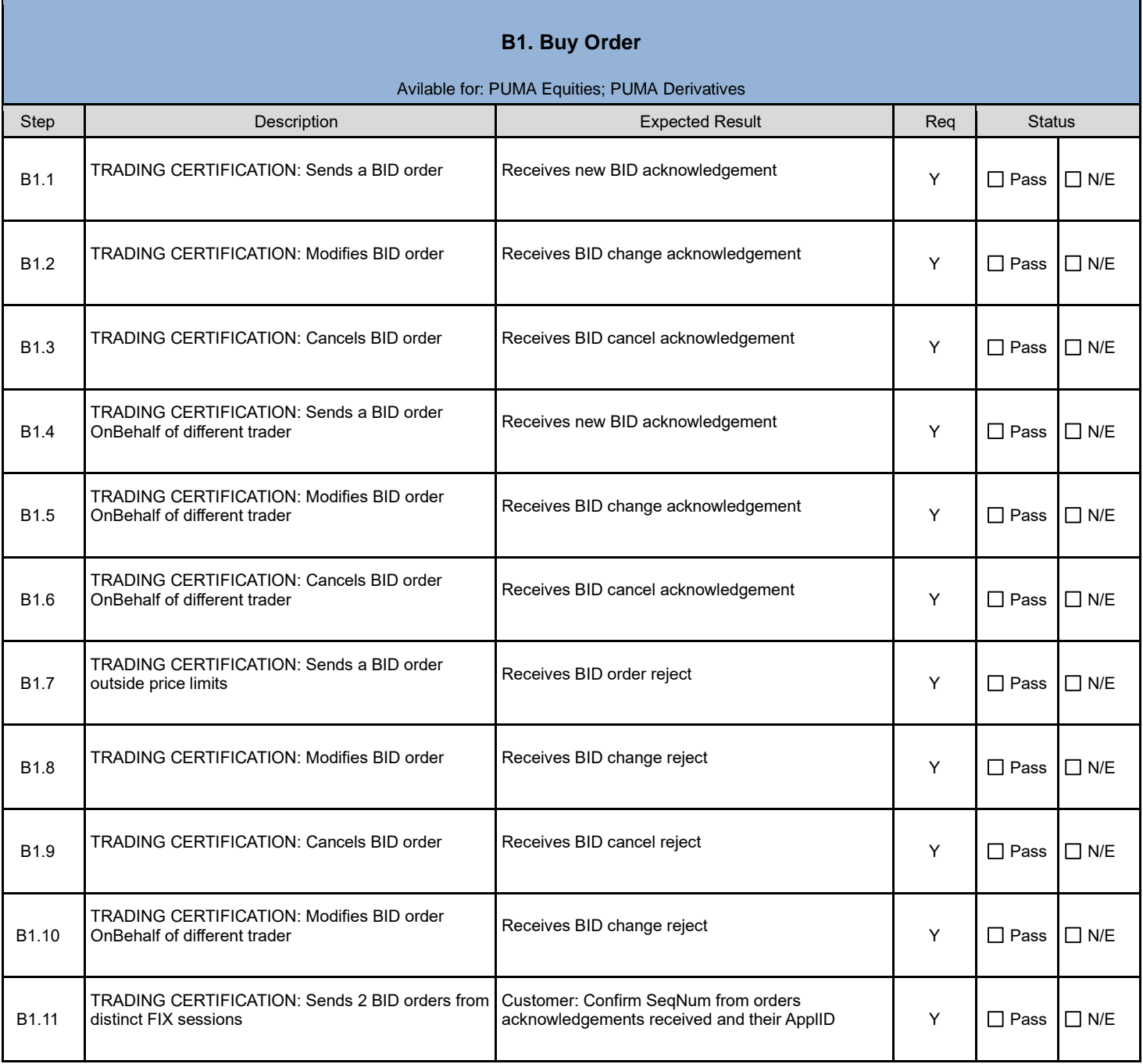

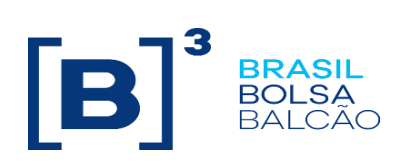

<span id="page-9-0"></span>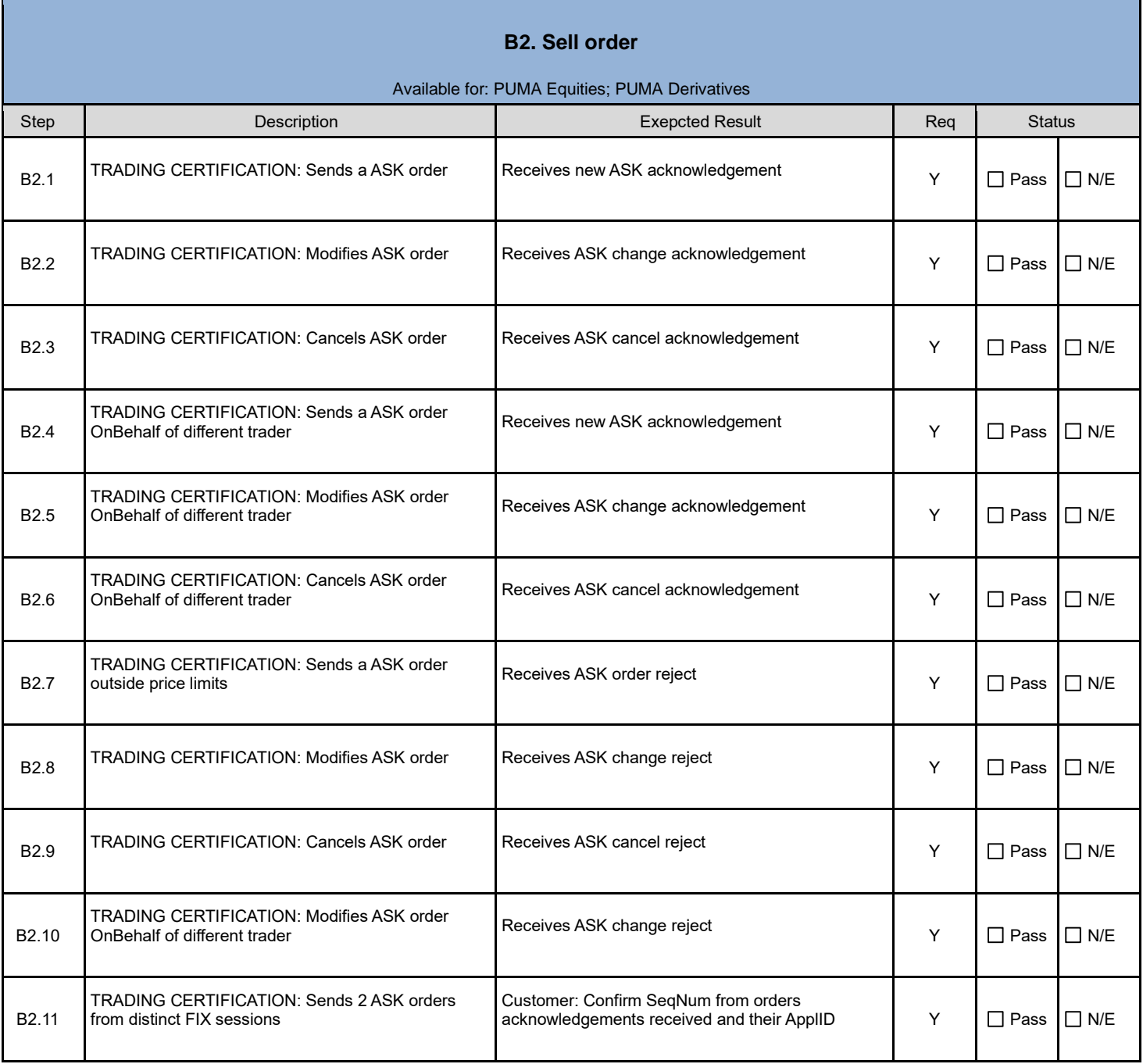

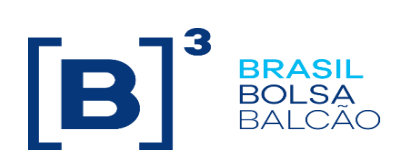

<span id="page-10-0"></span>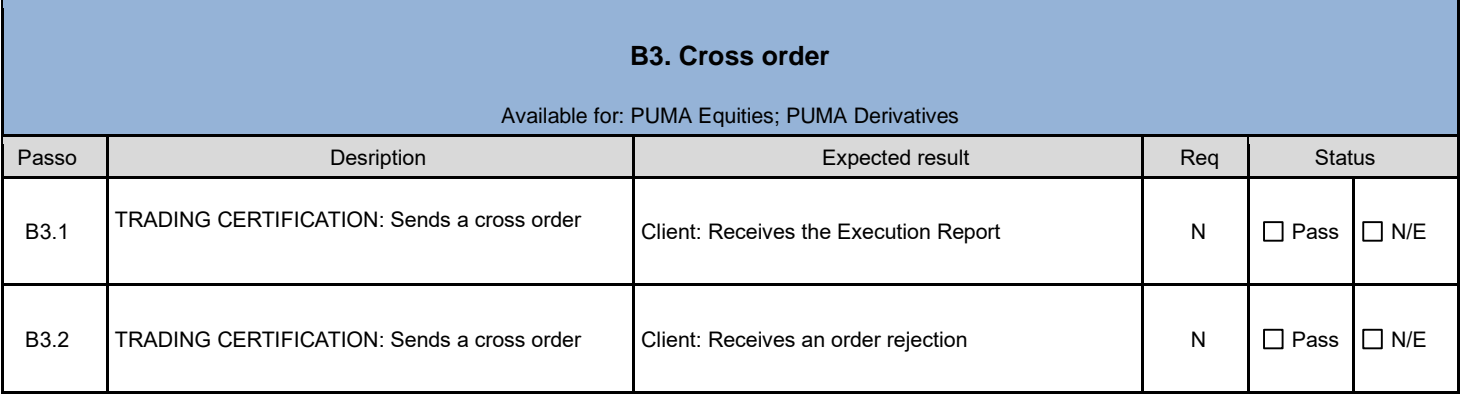

<span id="page-10-1"></span>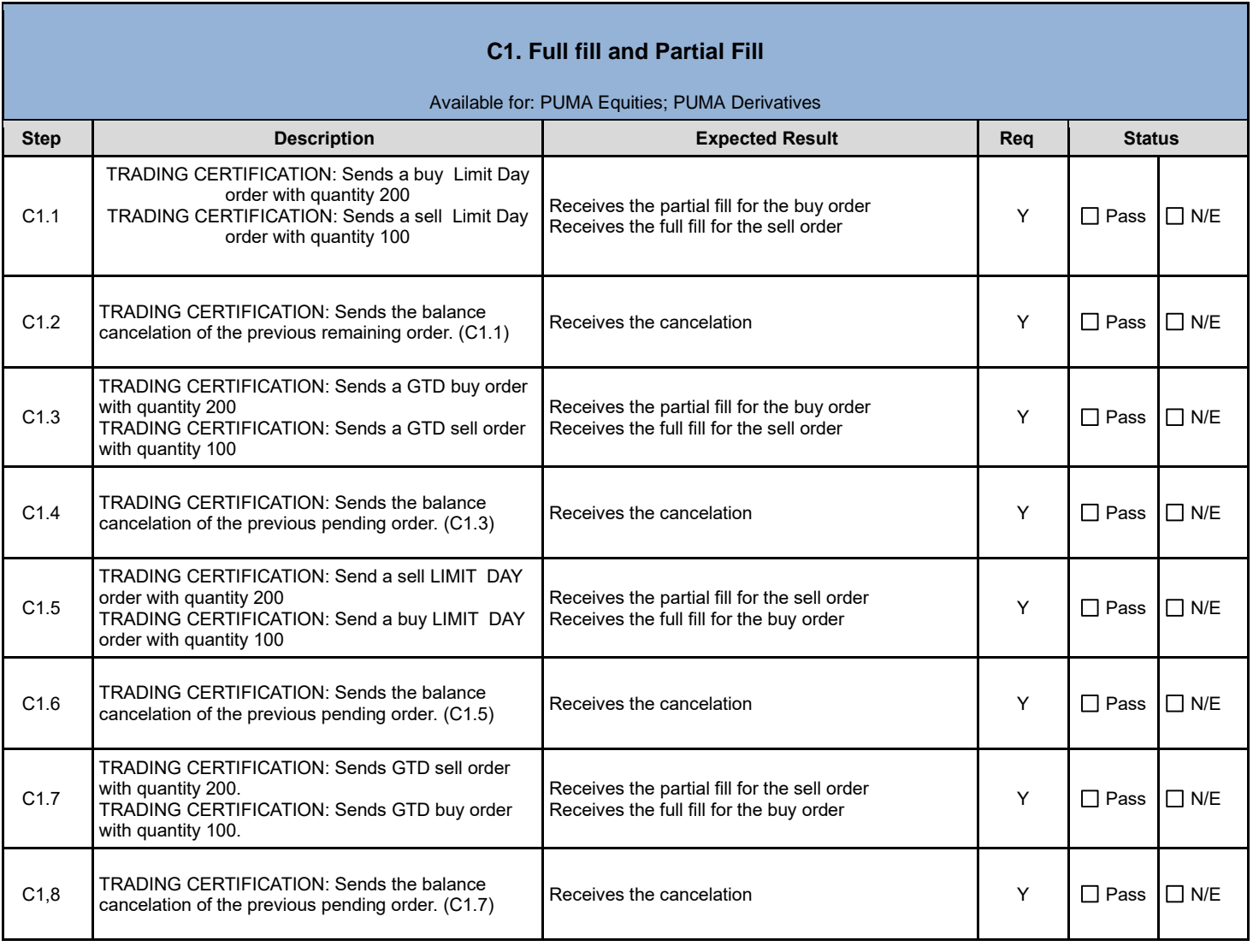

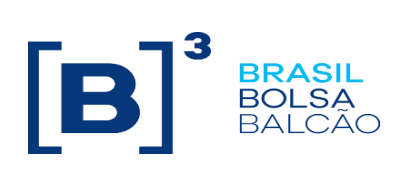

<span id="page-11-0"></span>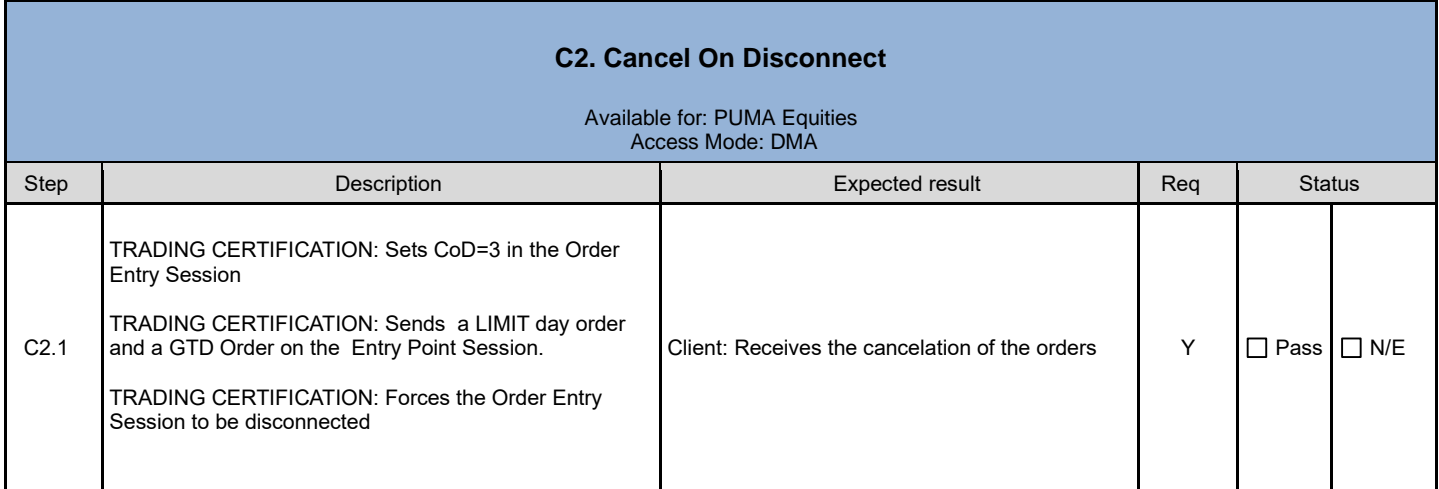

<span id="page-11-1"></span>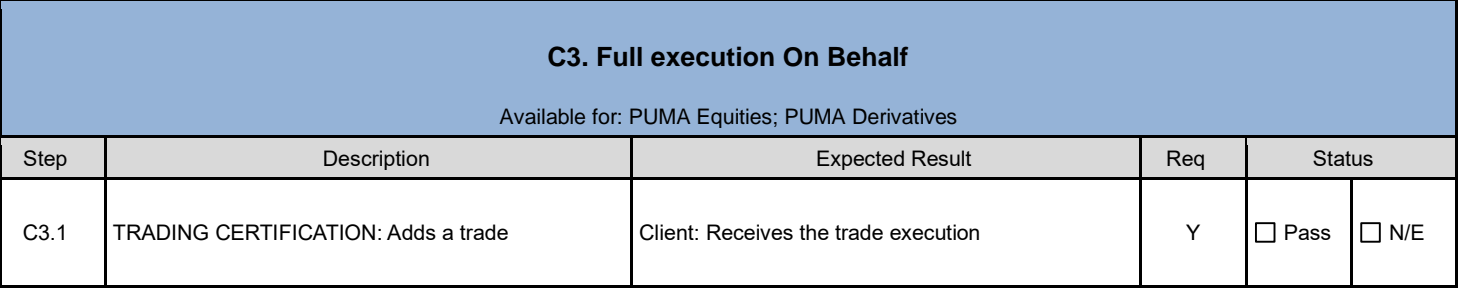

<span id="page-11-2"></span>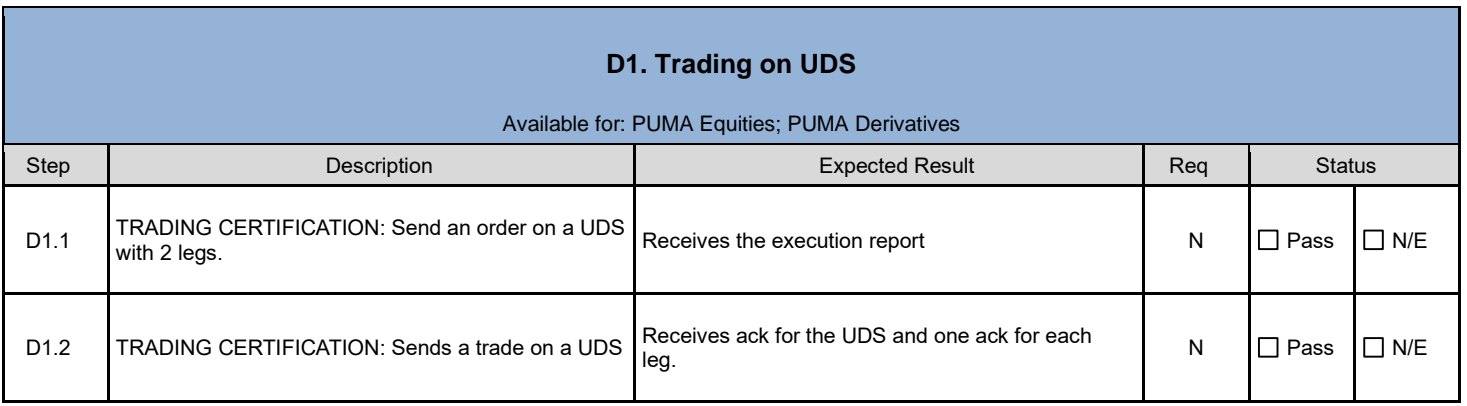

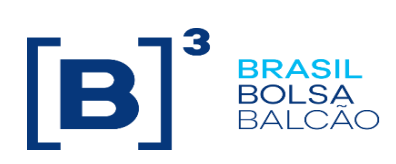

<span id="page-12-0"></span>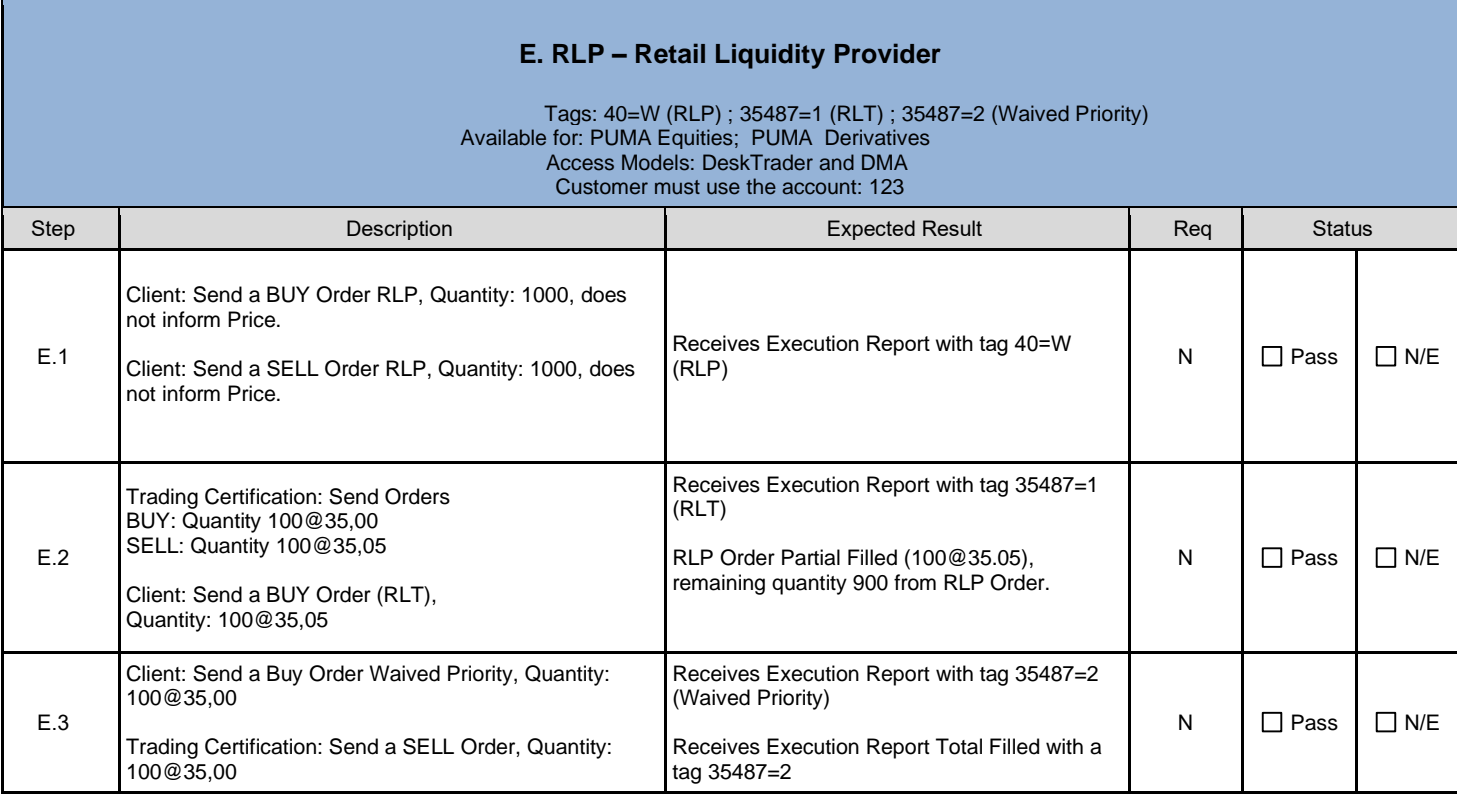

<span id="page-12-1"></span>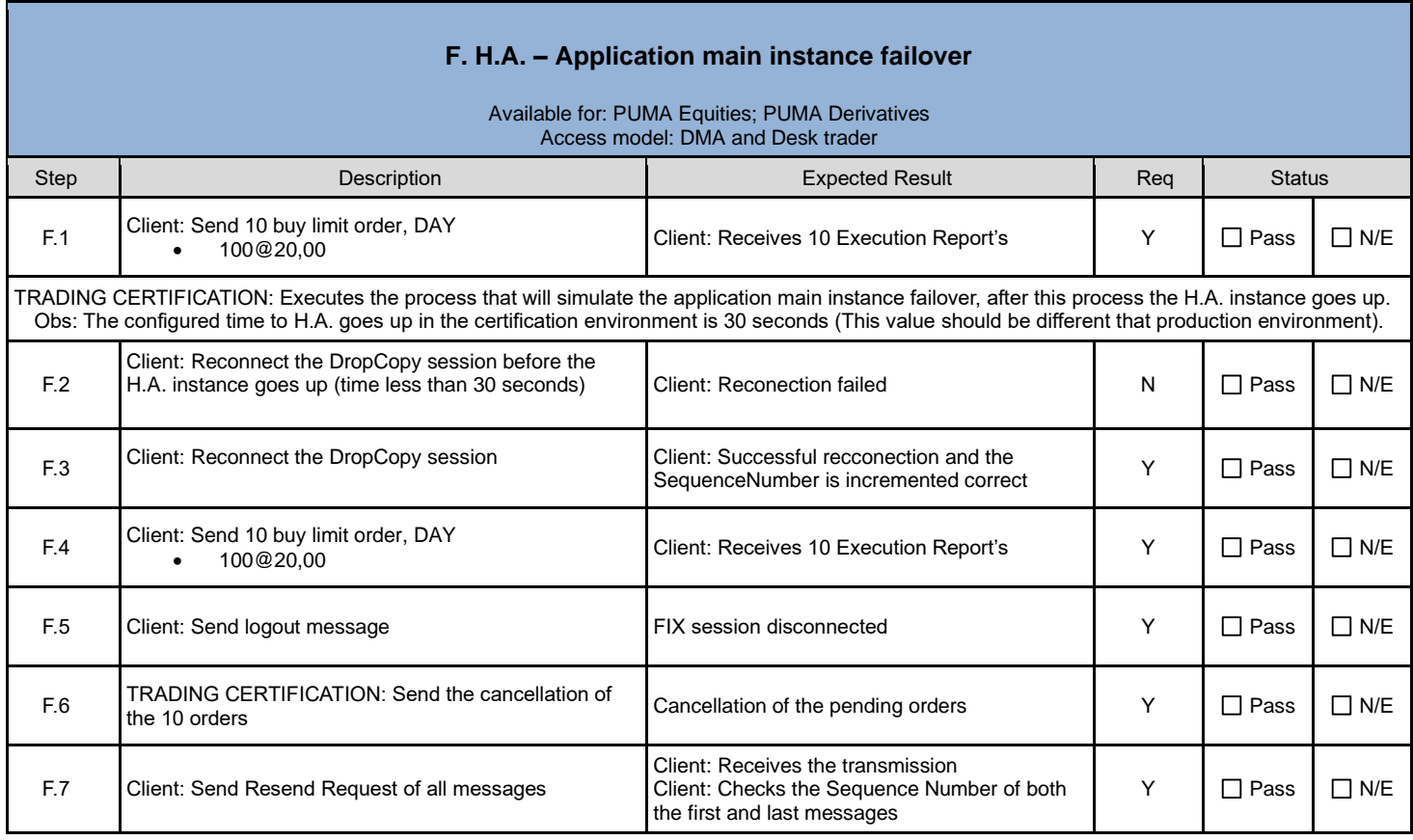

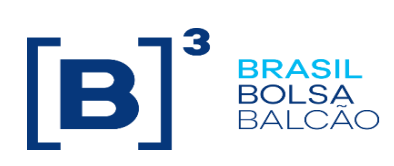

<span id="page-13-0"></span>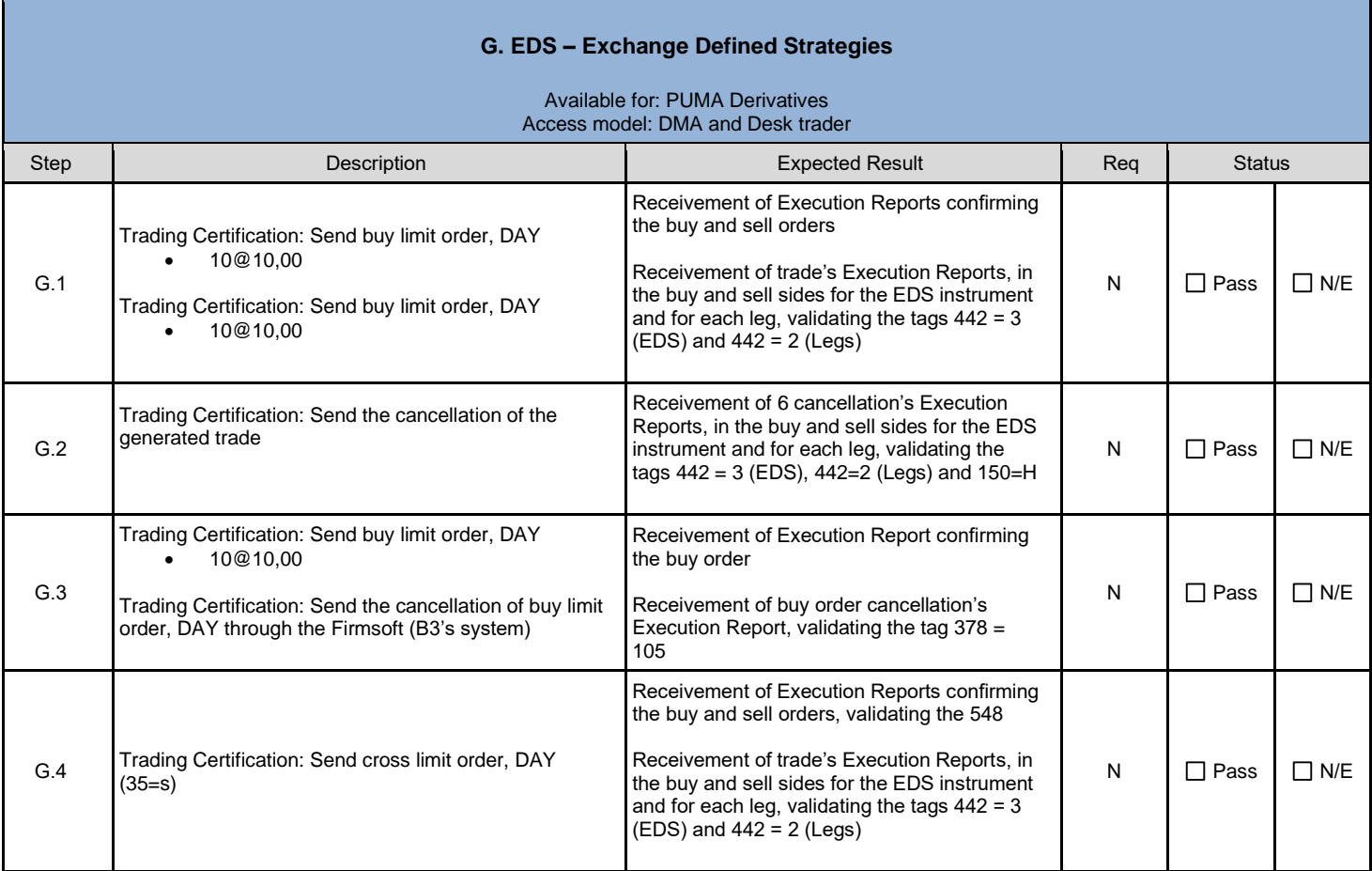

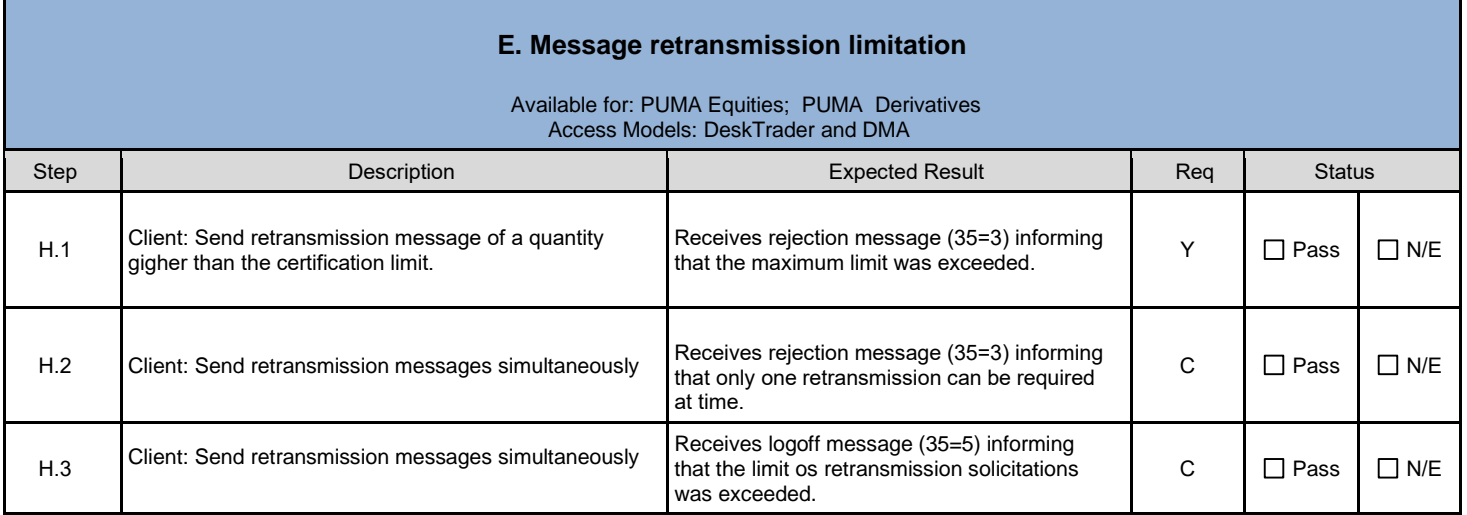

#### © B3 - Brasil, Bolsa, Balcão 14